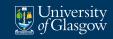

Institute of Health & Wellbeing

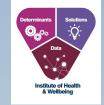

# Developing and Refining Course Content while Remote Working

Julien le Jeune d'Allegeershecque, Dr Julie Langan-Martin Dr Dimitar Karadzhov, Dr Laura Sharp Laura McNaughton, Matthew Weldon

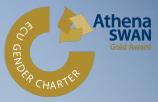

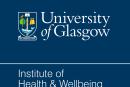

## **Session Aims**

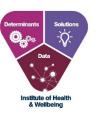

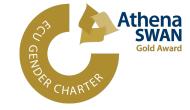

- Understanding the value of an iterative approach to content and course development
- How to effectively use technological tools to facilitate and improve intra-team collaboration and content creation
- Build an awareness of the benefits of creating templates and structures to frame and support remote working

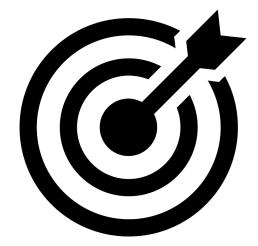

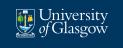

Institute of Health & Wellbeing

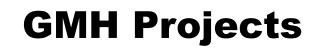

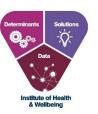

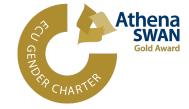

Since the start of the COVID-19 pandemic, the Global Mental Health team, has developed and delivered:

- A 4-week MOOC on 'PTSD in the Global Context', hosted on FutureLearn
- A 4-week MOOC on 'Mindfulness: a Focus on Adolescents', hosted on FutureLearn
- A 10-week SFC funded MC on the 'Impact of Trauma on Mental Health', currently hosted of FutureLearn

In parallel, ongoing refinement and re-development of MSc in Global Mental Health portfolio of 7 courses & 2 courses for the MSc in Genetic Counselling, including full pivot of all courses to online delivery:

- Updating of course content
- Transfer of course content onto Rise
- Overhaul and updating of all library resources and embedded hyperlinks

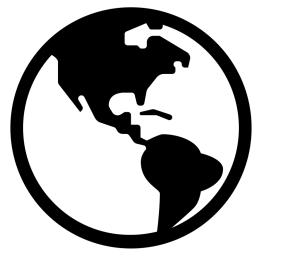

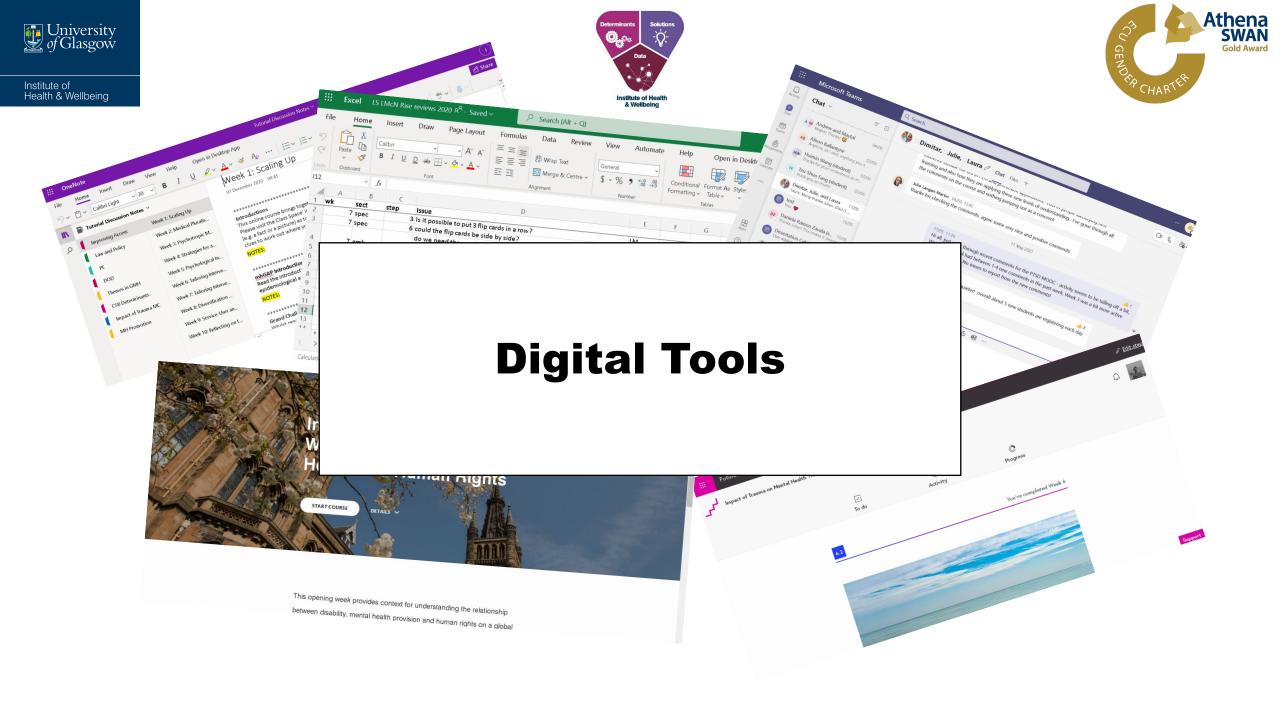

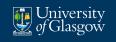

#### **1. OneNote and the Course Development Templates**

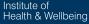

|   | PTSD MOOC $\!\!\!\!\!\!\!\!\!\!\!\!\!\!\!\!\!\!\!\!\!\!\!\!\!\!\!\!\!\!\!\!\!\!$ |                          |
|---|----------------------------------------------------------------------------------|--------------------------|
|   | Promotion                                                                        | (TOPIC) Course Introdu   |
|   | Week 1 Introduction t                                                            | (Poll) Meet the Team     |
|   | Week 2 Resilience, v                                                             | (Video) What you will    |
| ſ | Week 3 Challenges t                                                              | (Article) What is Trau   |
|   | Week 4 Treating and                                                              | (Article) Understandin   |
|   | DELETED                                                                          | (Video) The Impact of T… |
|   |                                                                                  | (TOPIC) What is PTSD?    |
|   |                                                                                  | (Video) Definition and   |
|   |                                                                                  | (Article) Relationship   |
|   |                                                                                  | (Video) PTSD Presen      |
|   |                                                                                  | (Video) PTSD in the I…   |
|   |                                                                                  | (TOPIC) PTSD around t    |
|   |                                                                                  | (Discussion) Global E    |
|   |                                                                                  | (Article) Culture, Trau  |
|   |                                                                                  | (Article) Case Study:    |
|   |                                                                                  | (Discussion) The Tre     |
|   |                                                                                  | (Quiz) Week 1 review     |
|   |                                                                                  | (S) Week 1 Recap         |
|   |                                                                                  | Week 1 email             |
| A | dd section                                                                       | Add page                 |

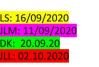

https://www.pexels.com/photo/man-in-black-shirt-and-gray-denim-pants-sittingon-gray-padded-bench-1134204/

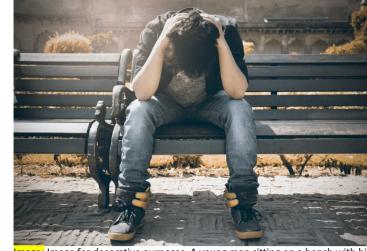

Image: Image for decorative purposes. A young man sitting on a bench with his head in his hands.

Trauma is used to describe an individual's reactions to an event which overwhelms their capacity to cope. These events can cause or threaten to cause severe injury or death.

It is proposed that psychological trauma "results from an event, series of events or set of circumstances that is experienced by an individual as physically or emotionally harmful or life threatening and that has long lasting adverse effects on the individual's functioning and mental, social, emotional or spiritual wellbeing" ([SAMHSA, 2014, p.7](https://www.google.com/url? sa=t&rct=j&g=&esrc=s&source=web&cd=&ved=2ahUKEwiRzafelYTsAhVSVsAKHU OtDRAQFjAAegQIBRAB&url=http%3A%2F%2Fnasmhpd.org%2Fsites%2Fdefault% 2Ffiles%2FSAMHSA Concept of Trauma and Guidance.pdf&usg=AOvVaw0cCqP DV ON OV - OUT IV THE A GOAL AND A LEAD A LABOR AND A LABOR AND A

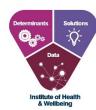

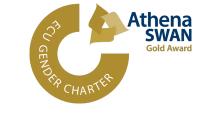

- 1 section for each week in OneNote document
- All documents stored within GMH Sharepoint (accessible to all teaching team members)
- Use of Tags to identify content type – different for MSc GMH courses but same general concept
- Once content ready, it can be transferred onto target learning platform (for MOOCs, FutureLearn; for MSc GMH courses, Rise)

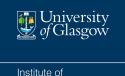

Health & Wellbeing

#### 2. OneNote, Teams, & Iterative Development

Once a step has been drafted it can be reviewed by the appropriate team member.

The team member can be notified by **messaging via Teams** and/or by **tagging the team member in the step description**.

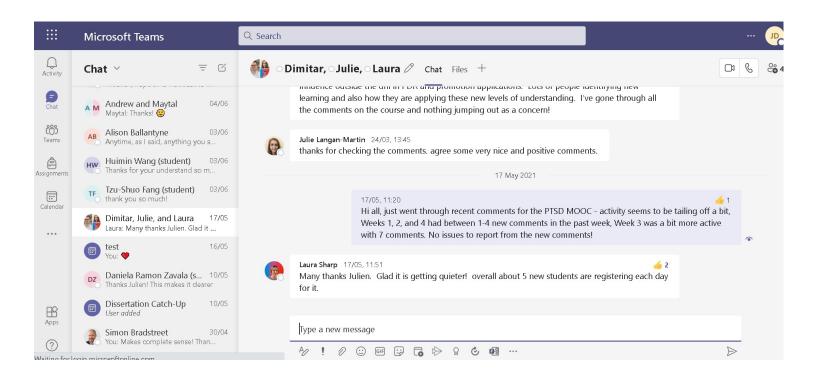

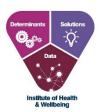

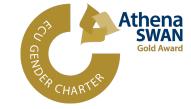

|      | OneNote                |                                   |
|------|------------------------|-----------------------------------|
| File | Home Insert Dra        | aw View Help <sub>Ol</sub>        |
| ちょ   | ✓ 🗂 ✓ Calibri →        | ✓ 11 ✓ <b>B</b> <i>I</i> <u>U</u> |
| II۱  | PTSD MOOC 🗸            |                                   |
| Q    | Promotion              | (TOPIC) Course Introduc           |
|      | Week 1 Introduction    | (Poll) Meet the Team              |
|      | Week 2 Resilience, vul | (Video) What you will             |
|      | Week 3 Challenges to   | *JLL* Article) What is            |
|      | Week 4 Treating and    | (Article) Understandin            |
|      | DELETED                | *DK* (Video) The Impact           |
|      |                        | (TOPIC) What is PTSD?             |
|      |                        | (Video) Definition and            |
|      |                        | *JLM* (Article) Relatio           |
|      |                        | (Video) PTSD Presenta             |
|      |                        | *LS* (Video) PTSD in t            |
|      | Add section            | Add page                          |

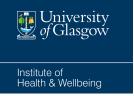

#### **3.a Open Access Tracking Documents**

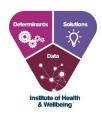

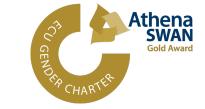

Tracking documents were created and hosted on the GMH Sharepoint to ensure all team members could access them and keep up to date with progress. Documents were used to:

- Keep track of progress during content development
- Once created and transferred onto FutureLearn, to log any updates or changes that needed to be made

Creation & use of group chats on Teams facilitated the use of tracking documents.

Spreadsheets allowed for different tasks to be prioritised across the different GMH projects.

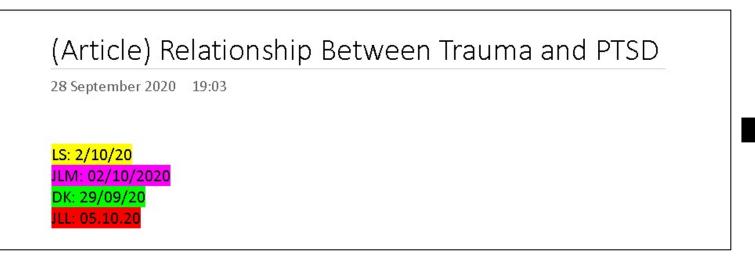

Wh finis sigr

When a team member had finished reviewing a step, they signed off with their initials + date

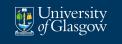

Institute of Health & Wellbeing

#### **3.b Tracking Document Examples - Development**

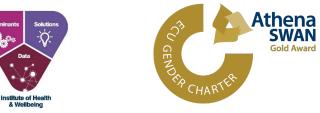

#### Trauma Micro Credential Progress Overview: MED5616 - Impact of Trauma

| Provisional week     | No.   | Main themes                                                                                                    | JLL   | DK               | LS               | JLM   | DK    | FL           | Comments/ to-do: |
|----------------------|-------|----------------------------------------------------------------------------------------------------|-------|------------------|------------------|-------|-------|--------------|------------------|
| name                 | Steps |                                                                                                    | Conte | content          | sign             | Sign- | final | Sign         |                  |
|                      |       |                                                                                                    | nt    |                  | 82               | off   | proo  | -off         |                  |
|                      |       |                                                                                                    |       |                  | off              |       | frea  |              |                  |
|                      |       |                                                                                                    |       |                  |                  |       | d     |              |                  |
| Holding Page         |       | Dawn Harris video – SL and PFA<br>Reflect on why understanding trauma is important<br>for promoting mental health.                                                                                                    | N/A   | <mark>Yes</mark> | <mark>Yes</mark> | N/A   | N/A   | Yes          |                  |
| Week 1: Introduction |       | Mainly standard intro to UoG content                                                                                                    | N/A   | <mark>Yes</mark> | Yes              | N/A   | Yes   | ln -         |                  |
| and overview         |       | <ol> <li>Intro animation / wellbeing / meet the team</li> <li>Focus on course 1 – biopsychosocial?</li> <li>Focus on course 2 -</li> <li>Focus on course 3 – activity about coping, resilience, post-traumatic growth (positive outcomes activity)</li> <li>Assignment resources</li> <li>Self-care landing page (to refer students back to)</li> </ol> |       |                  |                  |       |       | prog<br>ress |                  |
|                      |       | Library – library access not guaranteed so none                                                                                                    |       |                  |                  |       |       |              |                  |

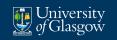

### **3.c Tracking Document Examples – Continuous Updating**

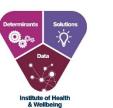

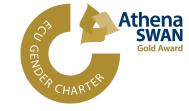

Institute of Health & Wellbeing

|      | Exc     | el FL            | Trauma Co                                                                                                    | urse Edits                                                                                                    | ค <sup>ค</sup> - Sa                                                                                                    | ived ~                                                                                                    | 2                                                                                                    | Search (Alt                                                                                                    | t + Q)                                                                                                    |                                                                                                    |                                                                                                    |                                                                                                    |                                                                        |                                                        |                                                                                     |                                                                |                 |              | ÷        |   |
|------|---------|------------------|----------------------------------------------------------------------------------------------------|----------------------------------------------------------------------------------------------------|----------------------------------------------------------------------------------------------------|----------------------------------------------------------------------------------------------------|----------------------------------------------------------------------------------------------------|----------------------------------------------------------------------------------------------------|----------------------------------------------------------------------------------------------------|----------------------------------------------------------------------------------------------------|----------------------------------------------------------------------------------------------------|----------------------------------------------------------------------------------------------------|------------------------------------------------------------------------|--------------------------------------------------------|-------------------------------------------------------------------------------------|----------------------------------------------------------------|-----------------|--------------|----------|---|
| File | e       | Home             | Insert                                                                                                    | Draw                                                                                                    | Page                                                                                                    | e Layout                                                                                                    | Formulas                                                                                                    | Data                                                                                                    | Review                                                                                                    | View                                                                                                    | Automate                                                                                                    | Help                                                                                                    | Open                                                                   | in Deskto                                              | ор Арр                                                                              | 🖉 Edit                                                         | ing ~           |              | 🖻 Share  | Ģ |
|      |         |                  | Calibri                                                                                                    | ~                                                                                                    | 11 ~                                                                                                    | A A                                                                                                    | ΞΞΞ                                                                                                    | ab<br>c₽ Wrap                                                                                                    | Text                                                                                                    | General                                                                                                    | ~                                                                                                    |                                                                                                    |                                                                        |                                                        |                                                                                     |                                                                |                 |              |          |   |
|      | Paste   |                  | BIU                                                                                                    | D ab                                                                                                    | 11. A                                                                                                    | _<br>А.,                                                                                                    | EEE                                                                                                    |                                                                                                    | e & Centre 🗸                                                                                                    | + 0(                                                                                                    | <b>9</b>                                                                                                    | Conditional                                                                                                    | Format As                                                              | s Styles                                               | Insert (                                                                            | Delete Forma                                                   | t Editing       |              |          |   |
|      | ~       | 4                |                                                                                                    |                                                                                                    |                                                                                                    | • // •                                                                                                    | ≡← →≡                                                                                                    | invierge                                                                                                    | e oc centre +                                                                                                    | φ • 70                                                                                                    | ∕ .00 →.0                                                                                                    | Formatting ~                                                                                                    | Table 🗸                                                                | ~                                                      | ~                                                                                   | ~ ~                                                            | ~               | Data         | a        |   |
| )    | Clipt   | board            |                                                                                                    | Font                                                                                                    |                                                                                                    |                                                                                                    |                                                                                                    | Alignment                                                                                                    |                                                                                                    | Num                                                                                                    | nber                                                                                                    |                                                                                                    | Tables                                                                 |                                                        |                                                                                     | Cells                                                          |                 | Analys       | sis      |   |
|      | •       |                  | 2                                                                                                    |                                                                                                    |                                                                                                    |                                                                                                    |                                                                                                    | -                                                                                                    |                                                                                                    |                                                                                                    |                                                                                                    |                                                                                                    |                                                                        |                                                        |                                                                                     |                                                                |                 |              |          |   |
|      |         | ~                | fx                                                                                                    |                                                                                                    |                                                                                                    |                                                                                                    |                                                                                                    |                                                                                                    |                                                                                                    |                                                                                                    |                                                                                                    |                                                                                                    |                                                                        |                                                        |                                                                                     |                                                                |                 |              |          |   |
|      | Α       | В                |                                                                                                    |                                                                                                    |                                                                                                    |                                                                                                    |                                                                                                    |                                                                                                    | С                                                                                                    |                                                                                                    |                                                                                                    |                                                                                                    |                                                                        |                                                        | D                                                                                   | E                                                              |                 | F            |          | G |
|      |         |                  | DARCENTS.                                                                                                    |                                                                                                    |                                                                                                    |                                                                                                    |                                                                                                    |                                                                                                    | Edit Request                                                                                                    |                                                                                                    |                                                                                                    |                                                                                                    |                                                                        |                                                        | Logged by                                                                           | Addressed                                                      |                 |              |          |   |
| 5    | Section | Activity/S       | 3.1 the de<br>"Make<br>3.1 change                                                                                                    | to "Make a litt                                                                                                    | :hink about<br>le time to t                                                                                                    | : a song which<br>hink about a si                                                                                                    | inspires, motivates<br>ong that you find in                                                                                                    | spiring, motiva                                                                                                    | s you smile or that<br>tional, or uplifting                                                                                                    |                                                                                                    | -                                                                                                    |                                                                                                    |                                                                        | iossibl y                                              | JLM                                                                                 | LS                                                             | not sure - remo | oved word 'd | defined' |   |
| 5    | Section | Activity/S       | 3.1 the de<br>"Make<br>3.1 change<br>3.2 Quiz Q<br>Quiz Q                                                                                                    | a little time to t<br>to "Make a litt<br>Jestion 4 in the<br>Jestion 5 the d                                                                                                    | chink about<br>le time to t<br>answer th<br>puble nega                                                                                                    | : a song which<br>hink about a so<br>ere is the term<br>tive? the abse                                                                                                    | inspires, motivates                                                                                                    | spiring, motiva<br>Id delete to un                                                                                                    | s you smile or tha<br>tional, or uplifting<br>ique                                                                                                    | g, makes you smile                                                                                                    | e, or that has help                                                                                                    | ped you through a                                                                                                    | difficut tim e"                                                        | iossibly<br>ng a loss is                               | JLM<br>JL                                                                           | LS<br>LS<br>LS                                                 | not sure - remo | oved word 'd | defined' |   |
| 5    | Section | Activity/S       | 3.1 the de<br>"Make<br>3.1 change<br>3.2 Quiz Q<br>Quiz Q<br>3.2 a sign (                                                                                                    | a little time to t<br>to "Make a litt<br>restion 4 in the<br>restion 5 the dr<br>f mental disorr                                                                                                    | chink about<br>le time to t<br>answer th<br>ouble nega<br>der. Answe                                                                                                    | : a song which<br>hink about a so<br>ere is the term<br>tive? the abse                                                                                                    | inspires, motivates<br>ong that you find in<br>1 "very unique" cou                                                                                                    | spiring, motiva<br>Id delete to un                                                                                                    | s you smile or tha<br>tional, or uplifting<br>ique                                                                                                    | g, makes you smile                                                                                                    | e, or that has help                                                                                                    | ped you through a                                                                                                    | difficut tim e"                                                        | iossibly<br>ng a loss is                               | JEW<br>JE                                                                           | LS<br>LS<br>LS                                                 | not sure - remo | oved word 'd | defined' |   |
| 5    | Section | Activity/S       | 3.1 the de<br>"Make<br>3.1 change<br>3.2 Quiz Q<br>Quiz Q<br>3.2 a sign (<br>3.2 Change                                                                                                    | a little time to t<br>to "Make a litt<br>Jestion 4 in the<br>Jestion 5 the di<br>f mental disori<br>to JLM for feel                                                                                                    | :hink about<br>le time to t<br>answer th<br>ouble nega<br>der. Answe<br>oack                                                                                                    | : a song which<br>hink about a so<br>ere is the term<br>tive? the absen<br>r FALSE?                                                                                                    | inspires, motivates<br>ong that you find in<br>1 "very unique" cou<br>nce of grief followi                                                                                                    | spiring, motiva<br>Id delete to un<br>ng a loss is not                                                                                                    | s you smile or tha<br>tional, or uplifting<br>ique<br>necessarly a sign?                                                                                                    | g, makes you smile<br>? could this be rev                                                                                                    | e, or that has help<br>worded to be clea                                                                                                    | ped you through a l                                                                                                    | difficut tim e"<br>f gri ef follo wi                                   | iossibly<br>ng a loss is                               | JLM<br>JL<br>JLM<br>LS                                                              | LS<br>LS<br>LS<br>JM                                           | not sure - remo | oved word 'o | defined' |   |
| 2    | Section | Activity/S       | 3.1 the de<br>"Make<br>3.1 change<br>3.2 Quiz Q<br>Quiz Q<br>3.2 a sign (<br>3.2 Change<br>3.3 First pa                                                                                                    | a little time to t<br>to "Make a litt<br>Jestion 4 in the<br>Jestion 5 the dr<br>f mental disorr<br>to JLM for feel<br>ragraph repetit                                                                                                    | :hink about<br>le time to t<br>answerth<br>ouble nega<br>der. Answe<br>oack<br>ion of unde                                                                                                    | a song which<br>hink about a so<br>ere is the term<br>tive? the absen<br>r FALSE?<br>erstand in the                                                                                                    | inspires, motivates<br>ong that you find in<br>1 "very unique" cou<br>nce of grief followi<br>first sentence. Mod                                                                                                    | spiring, motiva<br>Id delete to un<br>ng a loss is not<br>lels for underst                                                                                                    | s you smile or tha<br>tional, or uplifting<br>ique<br>necessarly a sign<br>anding grief in or                                                                                                    | g, makes you smile<br>? could this be rev<br>der to undertsanc                                                                                                    | e, or that has help<br>worded to be clea<br>d models for u                                                                                                    | ped you through a<br>irer. The absence o<br>understanding grief                                                                           | difficut time"<br>f grief followi<br>f in order to ga                  | iossibly<br>ng a loss is<br>ain insight ir             | JLM<br>JL<br>JLM<br>LS                                                              | LS<br>LS<br>LS                                                 | not sure - remo | oved word 'c | defined' |   |
| 3    | Section | Activity/S       | 3.1 the de<br>"Make<br>3.1 change<br>3.2 Quiz Q<br>Quiz Q<br>3.2 a sign (<br>3.2 Change<br>3.3 First pa                                                                                                    | a little time to t<br>to "Make a litt<br>Jestion 4 in the<br>Jestion 5 the do<br>f mental disord<br>to JLM for feel<br>ragraph repetit<br>bler-Ross and                                                                                                    | :hink about<br>le time to t<br>answerth<br>ouble nega<br>der. Answe<br>oack<br>ion of unde                                                                                                    | a song which<br>hink about a so<br>ere is the term<br>tive? the absen<br>r FALSE?<br>erstand in the                                                                                                    | inspires, motivates<br>ong that you find in<br>1 "very unique" cou<br>nce of grief followi                                                                                                    | spiring, motiva<br>Id delete to un<br>ng a loss is not<br>lels for underst                                                                                                    | s you smile or tha<br>tional, or uplifting<br>ique<br>necessarly a sign<br>anding grief in or                                                                                                    | g, makes you smile<br>? could this be rev<br>der to undertsanc                                                                                                    | e, or that has help<br>worded to be clea<br>d models for u                                                                                                    | ped you through a<br>irer. The absence o<br>understanding grief                                                                           | difficut time"<br>f grief followi<br>f in order to ga                  | iossibly<br>ng a loss is<br>ain insight ir<br>eds      | JLM<br>JL<br>JLM<br>LS                                                              | LS<br>LS<br>LS<br>JM                                           | not sure - remo | oved word 'c | defined' |   |
| 2    | Section | Activity/S       | 3.1 the de<br>"Make<br>3.1 change<br>3.2 Quiz Q<br>Quiz Q<br>3.2 a sign o<br>3.2 Change<br>3.3 First pa<br>The (Ki<br>3.3 updatii                                                                                                    | a little time to t<br>to "Make a litt<br>jestion 4 in the<br>jestion 5 the di<br>f mental disori<br>to JLM for feel<br>ragraph repetit<br>bler-Ross and<br>g                                                                                                    | chink about<br>le time to t<br>answerth<br>ouble nega<br>der. Answe<br>oack<br>tion of unde<br>Kessler, 201                                                                                                | a song which<br>hink about a si<br>ere is the term<br>tive? the absei<br>r FALSE?<br>erstand in the<br>D5) hyperlink h                                                                                             | inspires, motivates<br>ong that you find in<br>1 "very unique" cou<br>nce of grief followi<br>first sentence. Mod                                                                                                    | spiring, motiva<br>Id delete to un<br>ng a loss is not<br>lels for underst<br>s's 1973 book "(                                                                                                | s you smile or tha<br>tional, or uplifting<br>ique<br>necessarly a sign<br>anding grief in or<br>On death and dyir                                                                                                    | g, makes you smill<br>? could this be rev<br>der to undertsanc<br>ng", either the refe                                                                                                    | e, or that has help<br>worded to be clea<br>d models for u<br>erence needs to l                                                                                                    | ped you through a<br>irer. The absence o<br>understanding gried<br>be changed, or the                                                     | difficut time"<br>f grief followi<br>f in order to ga<br>hyperlink nee | ng a loss is<br>ng a loss is<br>ain insight ir<br>2ds  | JLM<br>JL<br>JLM<br>LS<br>JLM                                                       | LS<br>LS<br>LS<br>JM<br>LS                                     | not sure - remo | oved word 'c | defined' |   |
| 2    | Section | Activity/S       | 3.1 the de<br>"Make<br>3.1 change<br>3.2 Quiz Q<br>Quiz Q<br>3.2 a sign (<br>3.2 Change<br>3.3 First pa<br>The (Ki<br>3.3 updatii<br>Depres<br>3.3 to "Dep                                                                                          | a little time to t<br>to "Make a litt<br>uestion 4 in the<br>uestion 5 the du<br>f mental disoru<br>to JLM for feel<br>ragraph repetit<br>bler-Ross and<br>g<br>sion bulletpoir<br>ression can be                                                                                                   | chink about<br>le time to t<br>answerth<br>ouble nega<br>der. Answe<br>oack<br>tion of unde<br>Kessler, 200<br>it reads aw<br>an approp                                                                    | : a song which<br>hink about a si<br>ere is the term<br>tive? the absei<br>r FALSE?<br>erstand in the<br>D5) hyperlink h<br>kwardly to me<br>riate response                                                        | inspires, motivates<br>ong that you find in<br>" "ery unique" cou<br>nce of grief followi<br>first sentence. Mod<br>eads to Kubler-Ross<br>e, I'd suggest changi<br>e to a great loss whic                                                 | spiring, motiva<br>Id delete to un<br>ng a loss is not<br>lels for underst<br>s's 1973 book "C<br>ng "Depression<br>ch does not neo                                                           | s you smile or tha<br>tional, or uplifting<br>ique<br>necessarly a sign<br>anding grief in or<br>On death and dyir<br>n can be an approp<br>cessarily signifiy t                                                               | g, makes you smill<br>? could this be rev<br>der to underts and<br>ng", either the refe<br>priate response to<br>he presence of a r                                                                   | e, or that has help<br>worded to be clea<br>d models for u<br>rerence needs to l<br>o a great loss with<br>mental disorder"                                                            | ped you through a<br>irer. The absence o<br>understanding gried<br>be changed, or the<br>it not necessarily l                             | difficut time"<br>f grief followi<br>f in order to ga<br>hyperlink nee | ng a loss is<br>ain insight ir<br>eds<br>Il disorder'' | JLM<br>JL<br>JLM<br>LS<br>JLM<br>JL                                                 | LS<br>LS<br>LS<br>JM<br>LS<br>LS<br>LS                         | not sure - remo | oved word 'c | defined' |   |
| 2    | Section | Activity/S       | 3.1 the de<br>"Make<br>3.1 change<br>3.2 Quiz Q<br>Quiz Q<br>3.2 a sign (<br>3.2 Change<br>3.3 First pa<br>The (Ki<br>3.3 updath<br>Depres<br>3.3 to "De<br>3.3 to "De<br>3.3 The (Er                                                               | a little time to 1<br>to "Make a litt<br>restion 4 in the<br>restion 5 the dr<br>f mental disorr<br>to JLM for feel<br>ragraph repetit<br>bler-Ross and<br>g<br>sion bulletpoir<br>ression can be<br>gel, 1961) hype                                                                                | chink about<br>le time to t<br>answerth<br>ouble nega<br>der. Answe<br>oack<br>tion of undu<br>Kessler, 200<br>ti reads aw<br>an approp<br>erlink is not                                                   | : a song which<br>hink about a si<br>ere is the term<br>tive? the absei<br>r FALSE?<br>erstand in the<br>D5) hyperlink h<br>kwardly to me<br>riate response                                                        | inspires, motivates<br>ong that you find in<br>n "very unique" cou<br>nce of grief followi<br>first sentence. Mod<br>eads to Kubler-Ross<br>e, I'd suggest changi                                                                          | spiring, motiva<br>Id delete to un<br>ng a loss is not<br>lels for underst<br>s's 1973 book "C<br>ng "Depression<br>ch does not neo                                                           | s you smile or tha<br>tional, or uplifting<br>ique<br>necessarly a sign<br>anding grief in or<br>On death and dyir<br>n can be an approp<br>cessarily signifiy t                                                               | g, makes you smill<br>? could this be rev<br>der to underts and<br>ng", either the refe<br>priate response to<br>he presence of a r                                                                   | e, or that has help<br>worded to be clea<br>d models for u<br>rerence needs to l<br>o a great loss with<br>mental disorder"                                                            | ped you through a<br>irer. The absence o<br>understanding gried<br>be changed, or the<br>it not necessarily l                             | difficut time"<br>f grief followi<br>f in order to ga<br>hyperlink nee | ng a loss is<br>ain insight ir<br>eds<br>Il disorder'' | JLM<br>JL<br>JLM<br>LS<br>JLM<br>JL<br>JL                                           | LS<br>LS<br>LS<br>JM<br>LS<br>LS<br>LS<br>LS                   | not sure - remo | oved word 'c | Jefined' |   |
| 3    |         |                  | 3.1 the de<br>"Make<br>3.1 change<br>3.2 Quiz Q<br>Quiz Q<br>3.2 a sign (<br>3.2 Change<br>3.3 First pa<br>The (Ki<br>3.3 updath<br>Depres<br>3.3 to "Dej<br>3.3 to "Dej<br>3.3 The (Ei<br>3.3 The (Ei<br>3.3 Frustra                               | a little time to t<br>to "Make a litt<br>restion 4 in the<br>restion 5 the dr<br>f mental disorr<br>to JLM for feel<br>ragraph repetit<br>bler-Ross and<br>g<br>sion bulletpoir<br>ression can be<br>gel, 1961) hype<br>tion sstage is m                                                            | chink about<br>le time to t<br>answerth<br>ouble nega<br>der. Answe<br>oack<br>tion of unde<br>Kessler, 200<br>it reads aw<br>an approp<br>erlink is not<br>issing '.'                                     | : a song which<br>hink about a so<br>ere is the term<br>tive? the absen<br>r FALSE?<br>erstand in the<br>D5) hyperlink h<br>kwardly to me<br>riate response<br>: working for m                                     | inspires, motivates<br>ong that you find in<br>""ery unique" cou<br>nce of grief followi<br>first sentence. Mod<br>eads to Kubler-Ross<br>e, I'd suggest changi<br>e to a great loss whic<br>ne, leads to an "Ovi                          | spiring, motiva<br>Id delete to un<br>ng a loss is not<br>lels for underst<br>s's 1973 book "C<br>ng "Depression<br>ch does not neo<br>d: Idle Time Exc                                       | s you smile or tha<br>tional, or uplifting<br>ique<br>necessarly a sign<br>anding grief in or<br>On death and dyir<br>n can be an approp<br>cessarily signifiy ti<br>ceeded" page, an                                          | g, makes you smill<br>? could this be rev<br>der to underts and<br>ng", either the refe<br>oriate response to<br>he presence of a r<br>d logging in leads                                             | e, or that has help<br>worded to be clea<br>d models for u<br>rerence needs to l<br>o a great loss with<br>mental disorder"<br>s to an "Ovid: sear                                     | ped you through a<br>urer. The absence o<br>understanding grief<br>be changed, or the<br>it not necessarily l<br>ich form" page           | difficut time"<br>f grief followi<br>f in order to ga<br>hyperlink nee | ng a loss is<br>ain insight ir<br>eds<br>Il disorder'' | JLM<br>JL<br>JLM<br>LS<br>JLM<br>JL<br>JL<br>JL<br>SC                               | LS<br>LS<br>LS<br>JM<br>LS<br>LS<br>LS<br>LS<br>LS<br>LS       | not sure - remo | oved word 'c | Jefined' |   |
| 2    |         | <b>Activity/</b> | 3.1 the de<br>"Make<br>3.1 change<br>3.2 Quiz Q<br>Quiz Q<br>3.2 a sign (<br>3.2 Change<br>3.3 First pa<br>The (Ki<br>3.3 updath<br>Depres<br>3.3 to "Dej<br>3.3 to "Dej<br>3.3 The (Ei<br>3.3 Frustra<br>age Focus (                               | a little time to t<br>to "Make a litt<br>restion 4 in the<br>restion 5 the dr<br>f mental disorr<br>to JLM for feel<br>ragraph repetit<br>bler-Ross and<br>g<br>sion bulletpoir<br>ression can be<br>gel, 1961) hype<br>tion sstage is m<br>n loss, grief an                                        | chink about<br>le time to t<br>answer th<br>ouble nega<br>der. Answe<br>oack<br>tion of unde<br>Kessler, 200<br>at reads aw<br>an approp<br>erlink is not<br>issing '.'<br>d bereaver                      | : a song which<br>hink about a so<br>ere is the term<br>tive? the absen<br>r FALSE?<br>erstand in the<br>D5) hyperlink h<br>kwardly to me<br>riate response<br>: working for m                                     | inspires, motivates<br>ong that you find in<br>" "ery unique" cou<br>nce of grief followi<br>first sentence. Mod<br>eads to Kubler-Ross<br>e, I'd suggest changi<br>e to a great loss whic                                                 | spiring, motiva<br>Id delete to un<br>ng a loss is not<br>lels for underst<br>s's 1973 book "C<br>ng "Depression<br>ch does not neo<br>d: Idle Time Exc                                       | s you smile or tha<br>tional, or uplifting<br>ique<br>necessarly a sign<br>anding grief in or<br>On death and dyir<br>n can be an approp<br>cessarily signifiy ti<br>ceeded" page, an                                          | g, makes you smill<br>? could this be rev<br>der to underts and<br>ng", either the refe<br>oriate response to<br>he presence of a r<br>d logging in leads                                             | e, or that has help<br>worded to be clea<br>d models for u<br>rerence needs to l<br>o a great loss with<br>mental disorder"<br>s to an "Ovid: sear                                     | ped you through a<br>urer. The absence o<br>understanding grief<br>be changed, or the<br>it not necessarily l<br>ich form" page           | difficut time"<br>f grief followi<br>f in order to ga<br>hyperlink nee | ng a loss is<br>ain insight ir<br>eds<br>Il disorder'' | JLM<br>JL<br>JLM<br>LS<br>JLM<br>JL<br>JL<br>JL<br>JL<br>JL<br>JL<br>JL<br>JL<br>JL | LS<br>LS<br>LS<br>JM<br>LS<br>LS<br>LS<br>LS<br>LS<br>LS<br>LS | not sure - remo | oved word 'c | Jefined' |   |
| 5    |         |                  | 3.1 the de<br>"Make<br>3.1 change<br>3.2 Quiz Q<br>Quiz Q<br>3.2 a sign (<br>3.2 Change<br>3.3 First pa<br>The (Ki<br>3.3 updath<br>Depres<br>3.3 to "Dej<br>3.3 to "Dej<br>3.3 The (Ei<br>3.3 Frustra<br>age Focus (<br>3.5 add tra                | a little time to t<br>to "Make a litt<br>restion 4 in the<br>restion 5 the dr<br>f mental disorr<br>to JLM for feel<br>ragraph repetit<br>bler-Ross and<br>g<br>sion bulletpoir<br>ression can be<br>gel, 1961) hype<br>tion sstage is m<br>n loss, grief an<br>nscript / subtiti                   | chink about<br>le time to t<br>answer th<br>ouble nega<br>der. Answe<br>oack<br>tion of unde<br>Kessler, 200<br>treads aw<br>an approp<br>erlink is not<br>issing '.'<br>d bereaver<br>les                 | a song which<br>hink about a so<br>ere is the term<br>tive? the abser<br>r FALSE?<br>erstand in the<br>D5) hyperlink li<br>kwardly to me<br>riate response<br>tworking for m<br>nent, with con                     | inspires, motivates<br>ong that you find in<br>""ery unique" cou<br>nce of grief followi<br>first sentence. Mod<br>eads to Kubler-Ross<br>e, I'd suggest changi<br>e to a great loss whic<br>ne, leads to an "Ovi<br>nsideration of releva | spiring, motiva<br>Id delete to un<br>ng a loss is not<br>lels for underst<br>s's 1973 book "C<br>ng "Depression<br>ch does not neo<br>d: Idle Time Exi<br>ant models, pri                    | s you smile or tha<br>tional, or uplifting<br>ique<br>necessarly a sign<br>anding grief in or<br>On death and dyir<br>n can be an approp<br>cessarily signifiy ti<br>ceeded" page, an<br>nciples and conte                     | g, makes you smile<br>? could this be rev<br>der to underts and<br>ng", either the refe<br>oriate response to<br>he presence of a r<br>d logging in leads<br>extsPlease add 'a                        | e, or that has help<br>worded to be clea<br>d models for u<br>erence needs to l<br>o a great loss with<br>mental disorder"<br>s to an "Ovid: sear<br>a' before 'consider               | ped you through a<br>urer. The absence o<br>understanding grief<br>be changed, or the<br>it not necessarily l<br>ich form" page           | difficut time"<br>f grief followi<br>f in order to ga<br>hyperlink nee | ng a loss is<br>ain insight ir<br>eds<br>Il disorder'' | JLM<br>JL<br>JLM<br>LS<br>JLM<br>JL<br>JL<br>JL<br>SC                               | LS<br>LS<br>LS<br>JM<br>LS<br>LS<br>LS<br>LS<br>LS<br>LS       | not sure - remo | oved word 'c | defined' |   |
| 2    |         |                  | 3.1 the de<br>"Make<br>3.1 change<br>3.2 Quiz Q<br>Quiz Q<br>3.2 a sign (<br>3.2 Change<br>3.3 First pi<br>The (Ki<br>3.3 updath<br>Depres<br>3.3 to "Dej<br>3.3 The (Ei<br>3.3 The (Ei<br>3.3 Frustra<br>3.4 Frocus (<br>3.5 add tra<br>3.6 change | a little time to t<br>to "Make a litt<br>restion 4 in the<br>restion 5 the dr<br>f mental disorr<br>to JLM for feel<br>ragraph repetit<br>bler-Ross and<br>g<br>sion bulletpoir<br>ression can be<br>gel, 1961) hype<br>tion sstage is m<br>n loss, grief an<br>nscript / subtiti<br>"group of wet- | chink about<br>le time to t<br>answer th<br>ouble nega<br>der. Answe<br>back<br>tion of unde<br>Kessler, 200<br>at reads aw<br>an approp<br>erlink is not<br>issing '.'<br>d bereaver<br>les<br>rice farme | a song which<br>hink about a so<br>ere is the term<br>tive? the abser<br>r FALSE?<br>erstand in the<br>D5) hyperlink li<br>kwardly to me<br>riate response<br>: working for m<br>nent, with con<br>rs who in the S | inspires, motivates<br>ong that you find in<br>""ery unique" cou<br>nce of grief followi<br>first sentence. Mod<br>eads to Kubler-Ross<br>e, I'd suggest changi<br>e to a great loss whic<br>ne, leads to an "Ovi                          | spiring, motiva<br>Id delete to un<br>ng a loss is not<br>lels for underst<br>s's 1973 book "C<br>ng "Depression<br>ch does not neo<br>d: Idle Time Ex-<br>ant models, pri<br>'group of wet-r | s you smile or tha<br>tional, or uplifting<br>ique<br>necessarly a sign<br>anding grief in or<br>On death and dyir<br>n can be an approp<br>cessarily signifiy t<br>ceeded" page, an<br>nciples and conte<br>ice farmers who l | g, makes you smill<br>? could this be rev<br>der to underts and<br>ng", either the refe<br>oriate response to<br>he presence of a r<br>d logging in leads<br>extsPlease add 'a<br>live in the South S | e, or that has help<br>worded to be clea<br>d models for u<br>ierence needs to l<br>o a great loss with<br>mental disorder"<br>s to an "Ovid: sear<br>a' before 'conside:<br>Sulawesi" | ped you through a<br>mer. The absence o<br>understanding griet<br>be changed, or the<br>it not necessarily l<br>ich form" page<br>ration' | difficut time"<br>f grief followi<br>f in order to ga<br>hyperlink nee | ng a loss is<br>ain insight ir<br>eds<br>Il disorder'' | JLM<br>JLM<br>JLM<br>LS<br>JLM<br>JL<br>JL<br>JL<br>JL<br>JL<br>LS                  | LS<br>LS<br>LS<br>JM<br>LS<br>LS<br>LS<br>LS<br>LS<br>LS<br>JM | not sure - remo | oved word 'c | defined' |   |

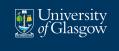

Institute of Health & Wellbeing

### **Lessons Learned**

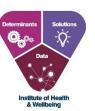

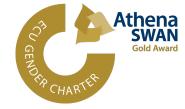

- Use of Templates and Tracking Documents facilitated development, refinement, and updating of course content
- Hosting content on OneNote can help with the management of course reading lists
- Diversity in communication methods, both direct (via Teams) or indirect (tagging on OneNote or notes in tracking documents) allowed for all team members to stay up to date with progress and prioritise tasks as necessary
- Templates and standardised system across GMH courses are very helpful in training new staff members – we are happy to share templates with colleagues!
- Management of Reading Lists key component of process

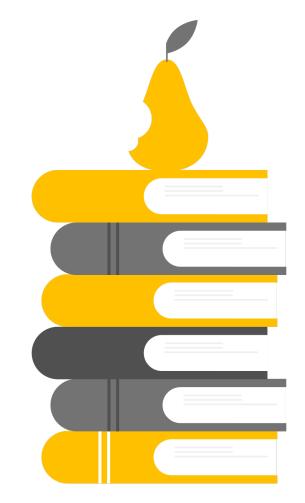

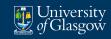

Institute of Health & Wellbeing

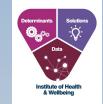

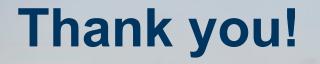

Feel free to send any questions or suggestions to:

julien.lejeunedallegeershecque@glasgow.ac.uk

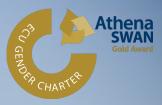